#### Linked Lists January 28/29

# Lists in Python

- So how do you think lists are *implemented* in Python?
- They are really *dynamic arrays*!
- Are not what we traditionally refer to as a *list* in CS
- We will look at real "*linked lists*"

## Linked Lists

- A set of *nodes linked* together.
- Each node consists of *data* and a *link* to the next node.
- Think of it as a train each car contains *cargo* and a link to the *next car*.

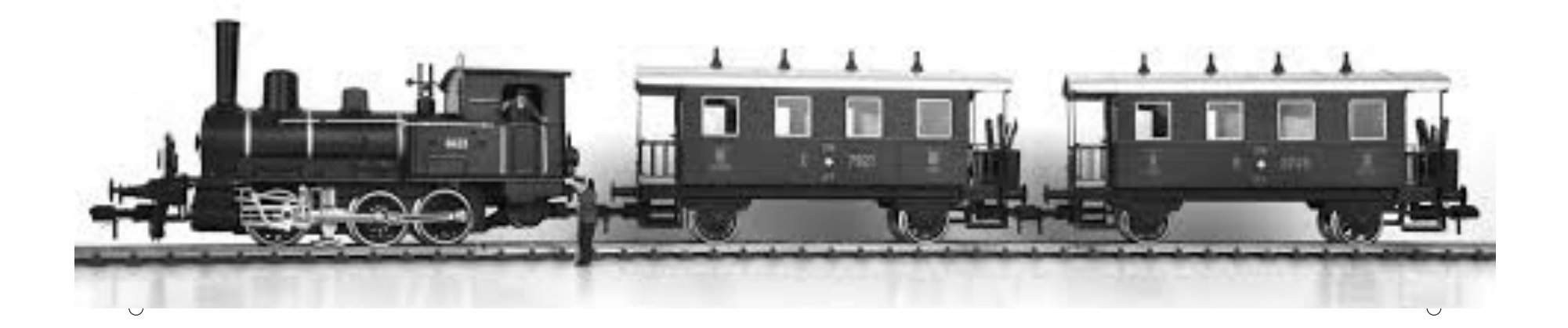

## Linked Lists

head  $\Box$  data  $\Box$  data  $\Box$  data  $\Box$  None

- *Head* points to the start of the list
- Each *node* has a *data field* containing an *object*
- *Each node has a link field* to the next node
- We implement this as an ADT.
- The last node points to *None.*

## Linked Lists

What *operations* would you expect a linked list to have?

- Add
- Print
- Remove
- Search
- $\bullet$  …